## Florida Safe Families Network How Do I... Guide

## How do I …

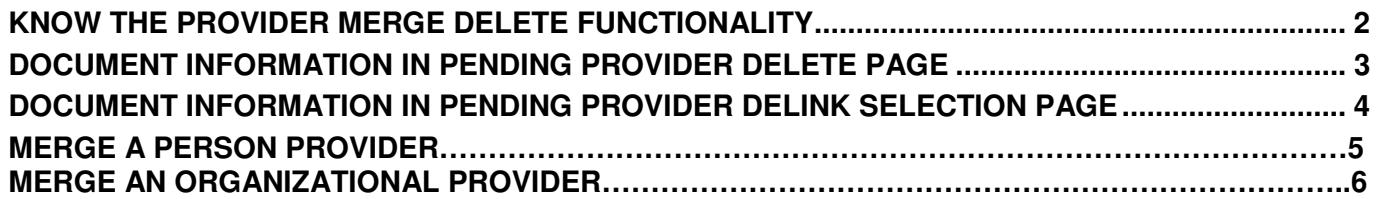

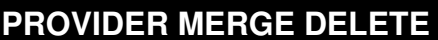

Provider Merge Split Delete How Do I...Guide

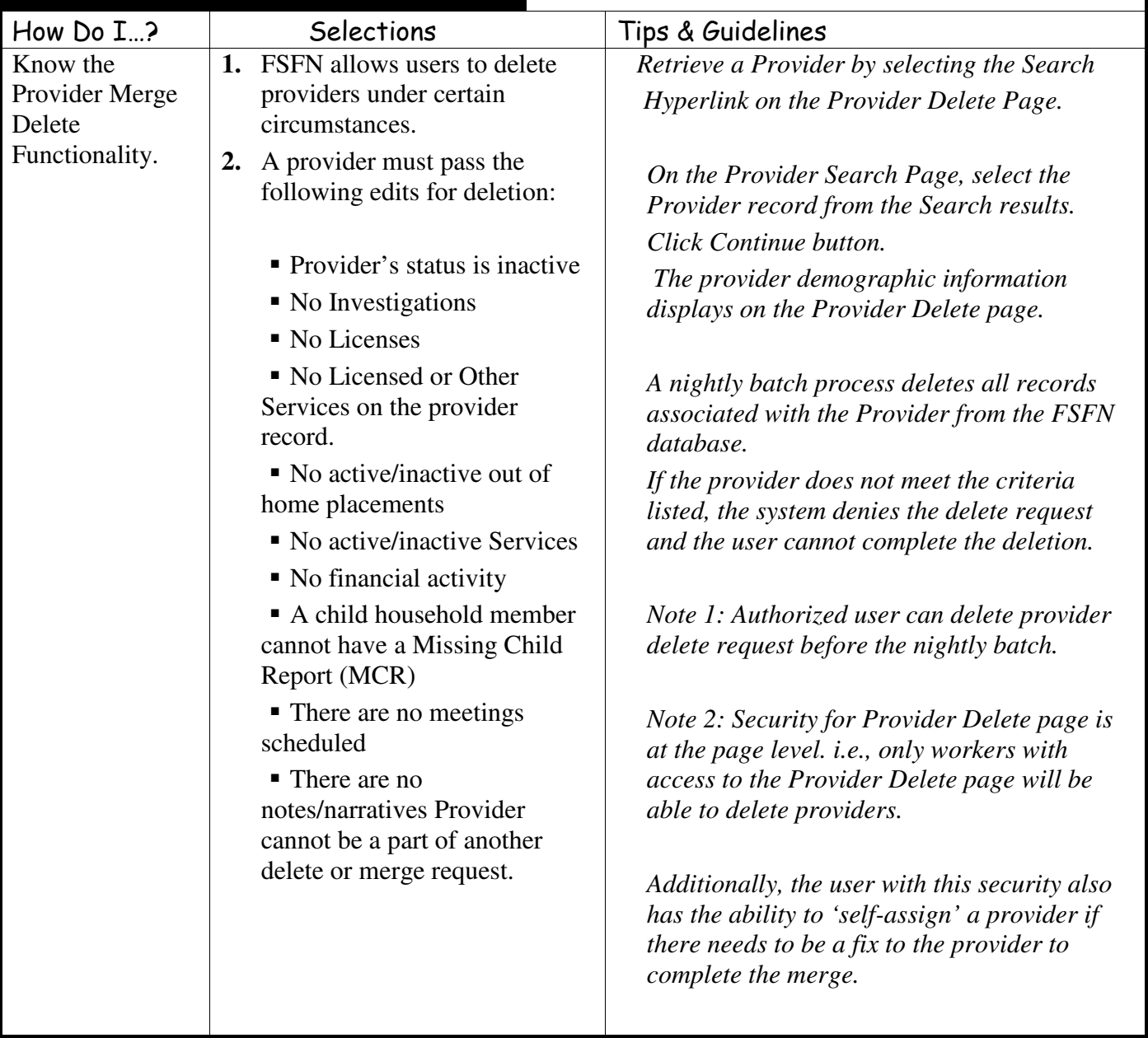

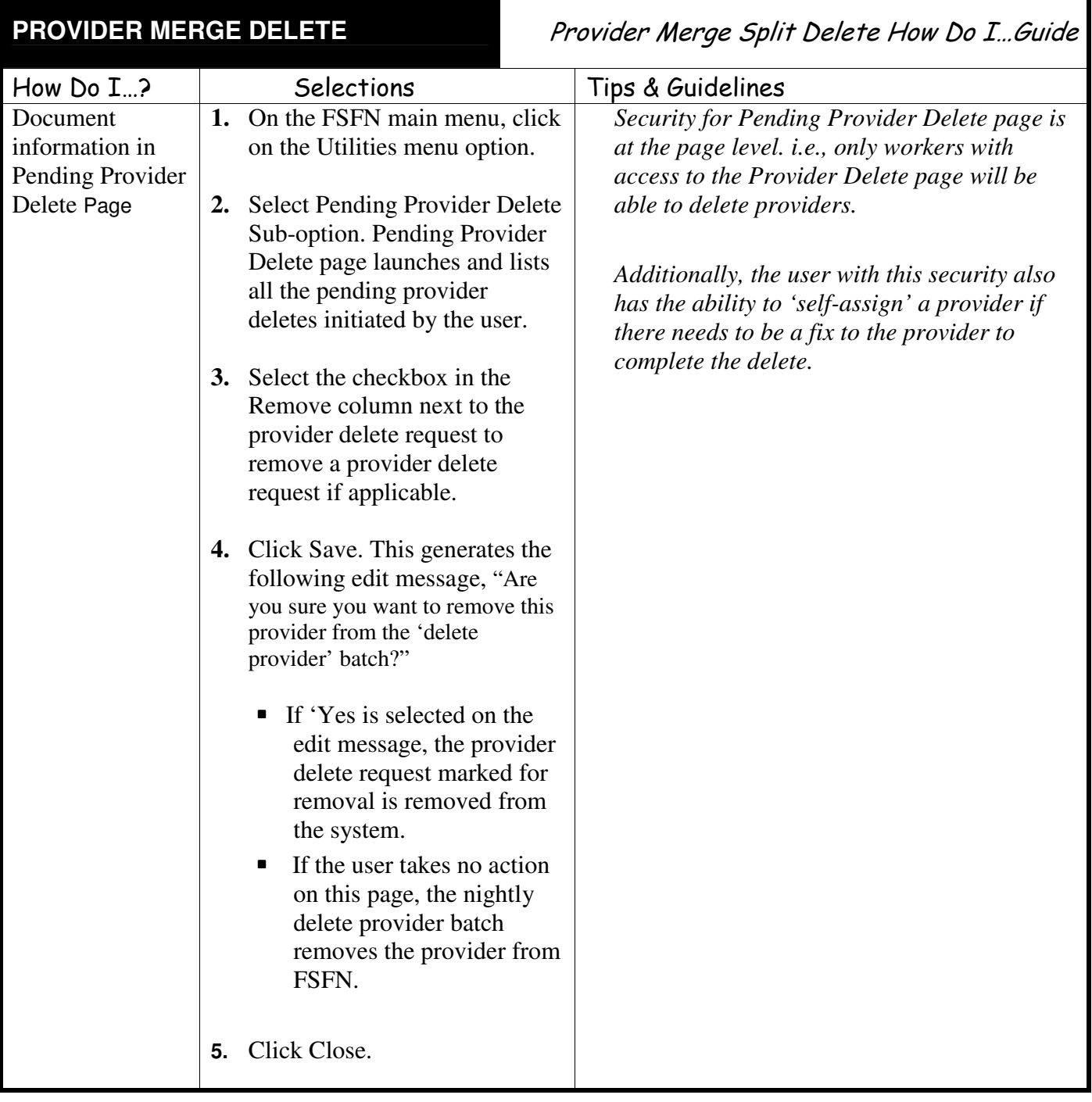

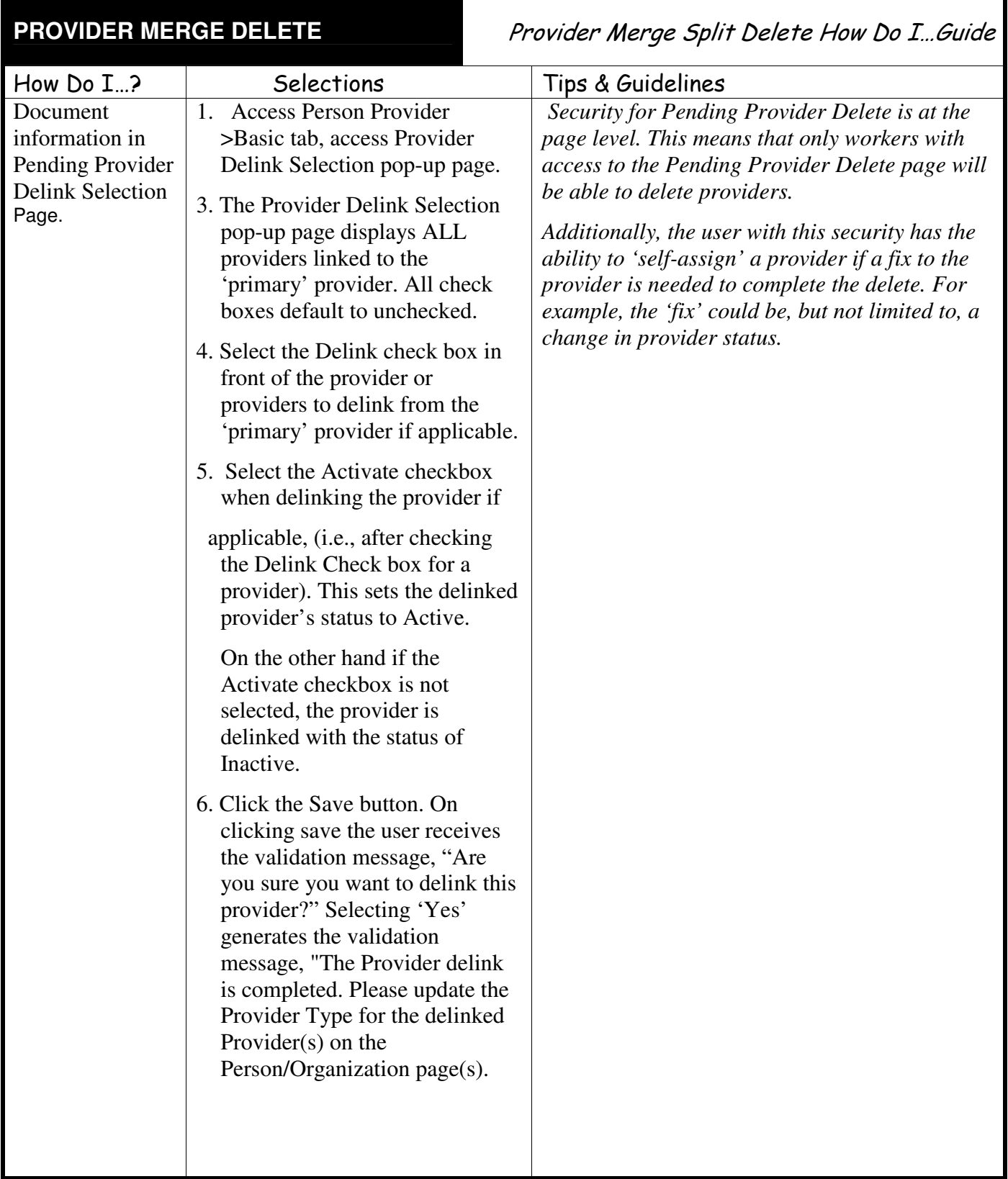

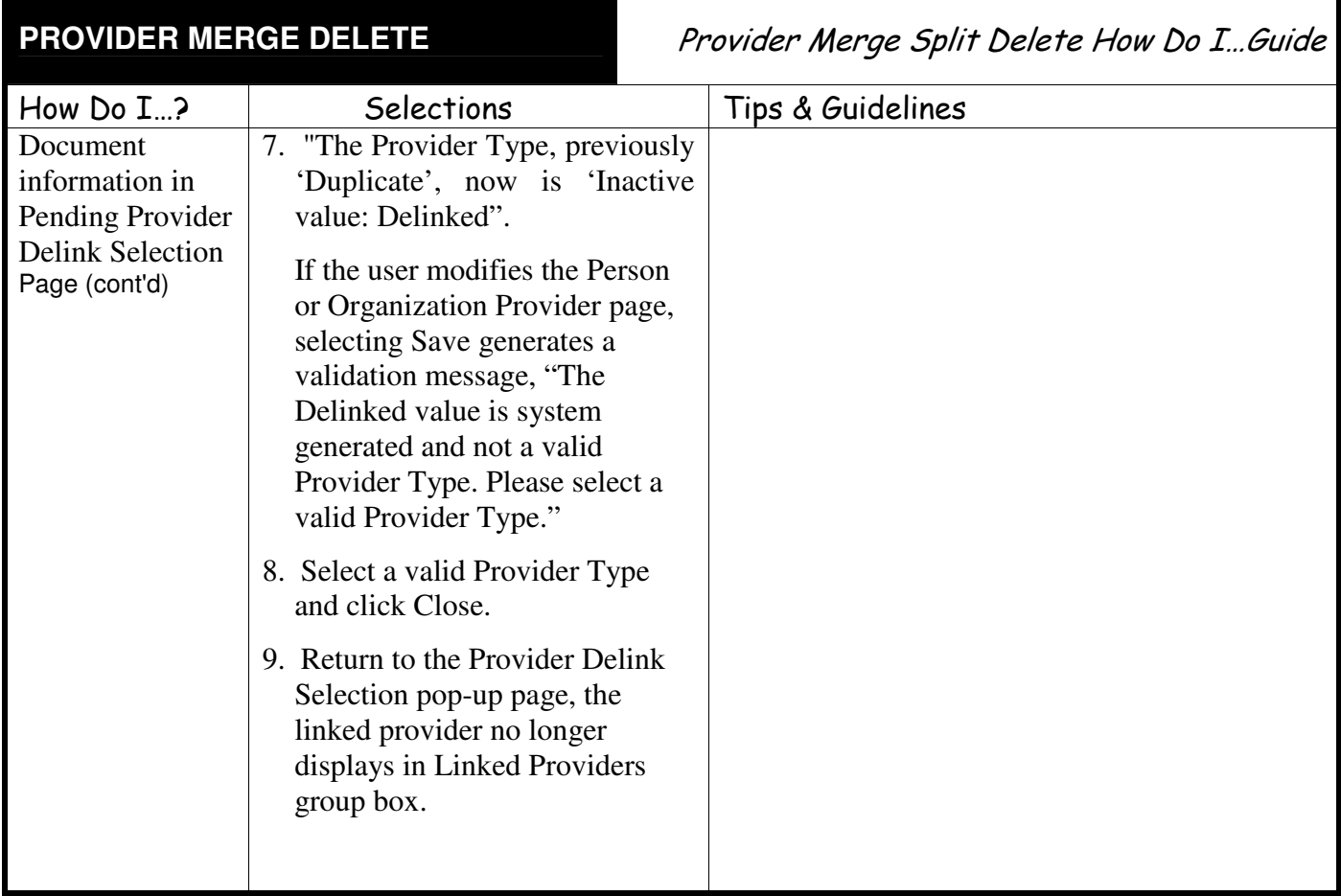

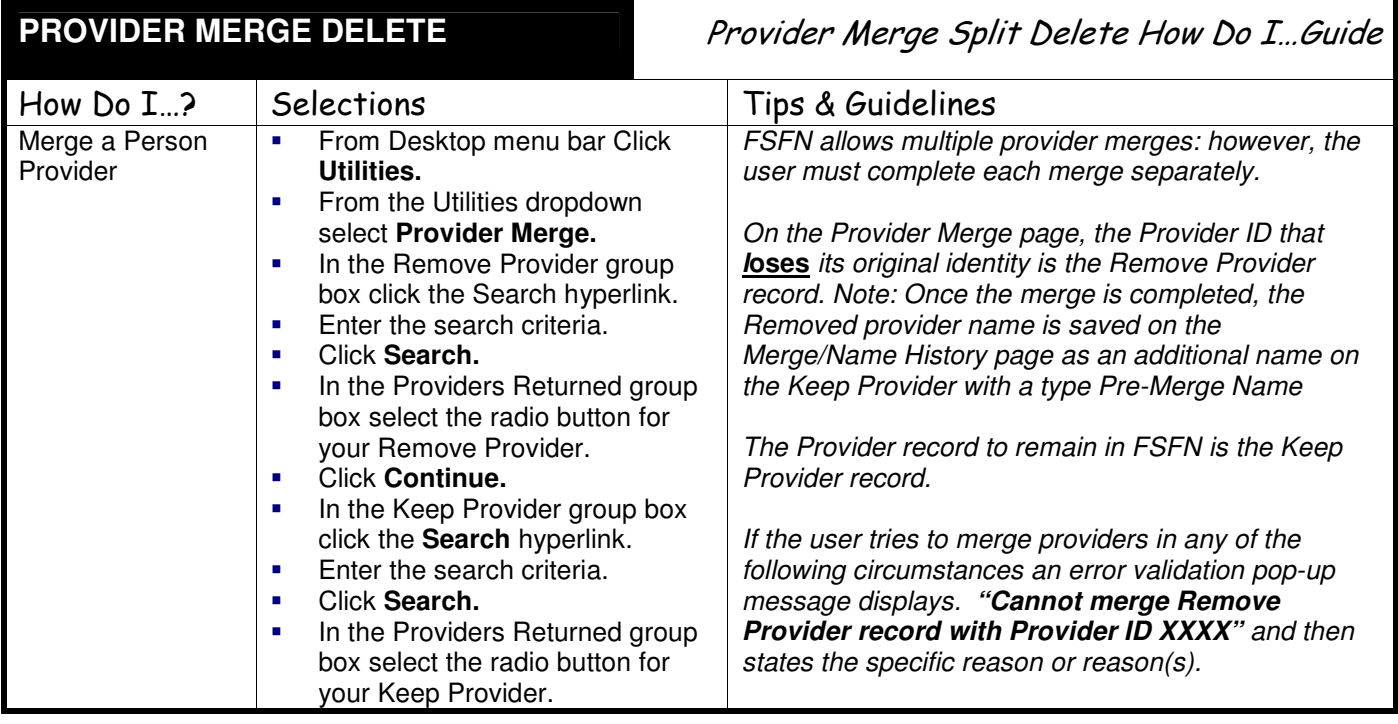

۹

٦

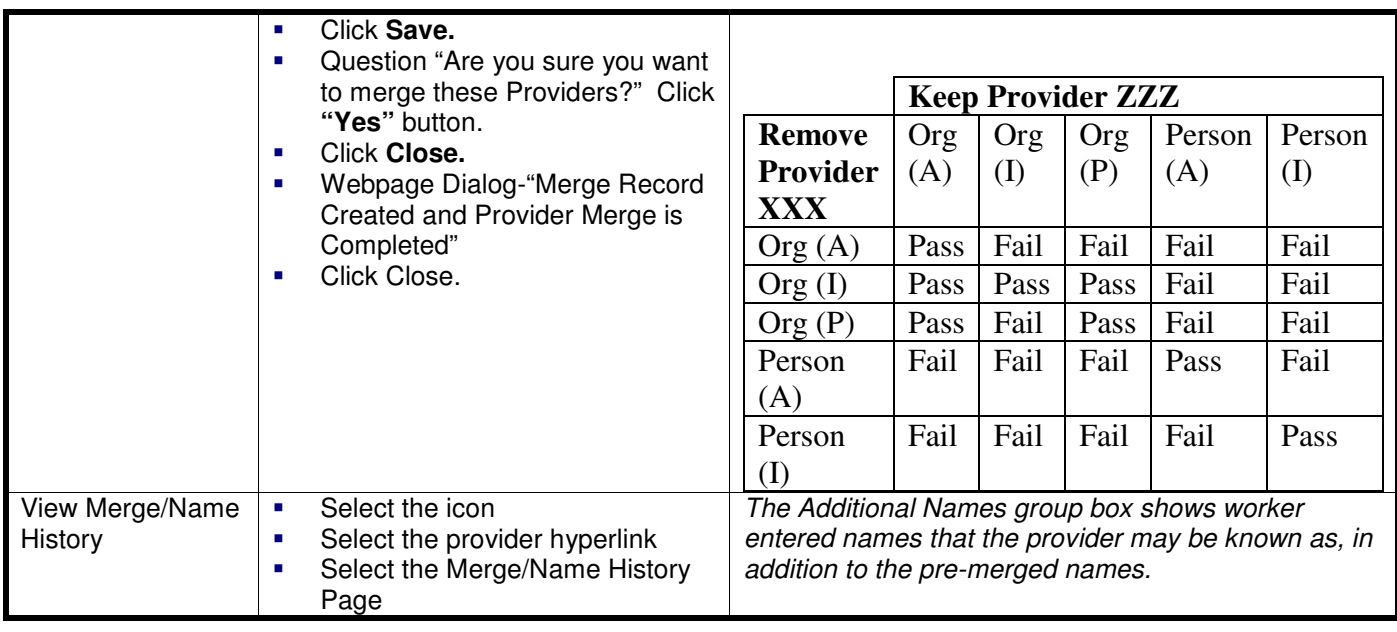

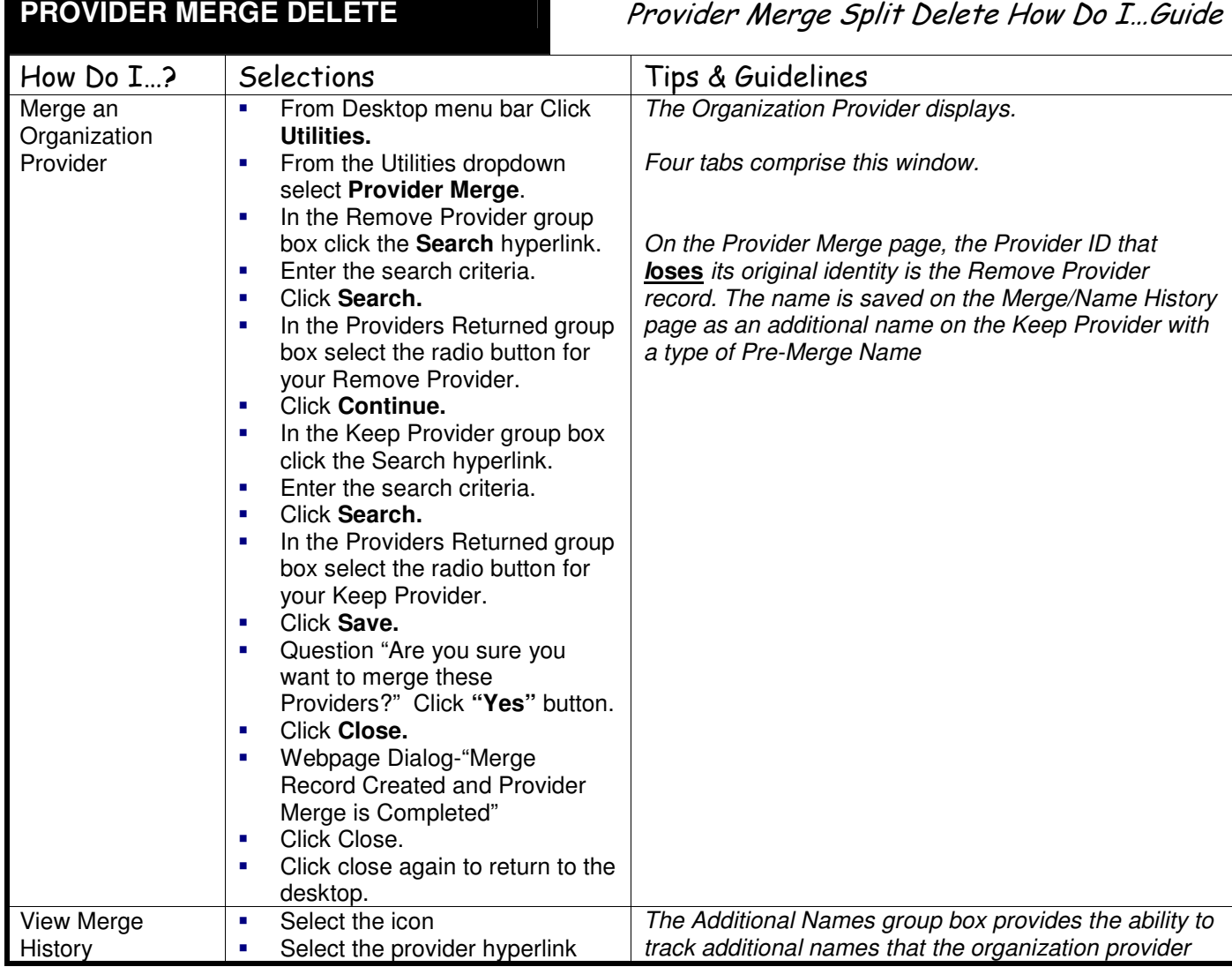

I

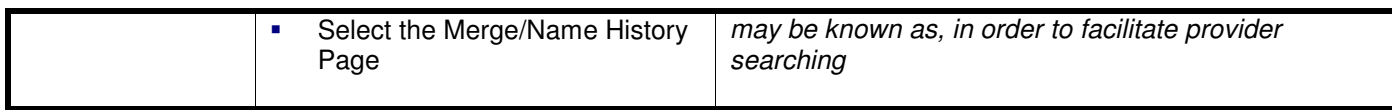

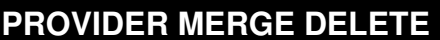

## Provider Merge Split Delete How Do I...Guide

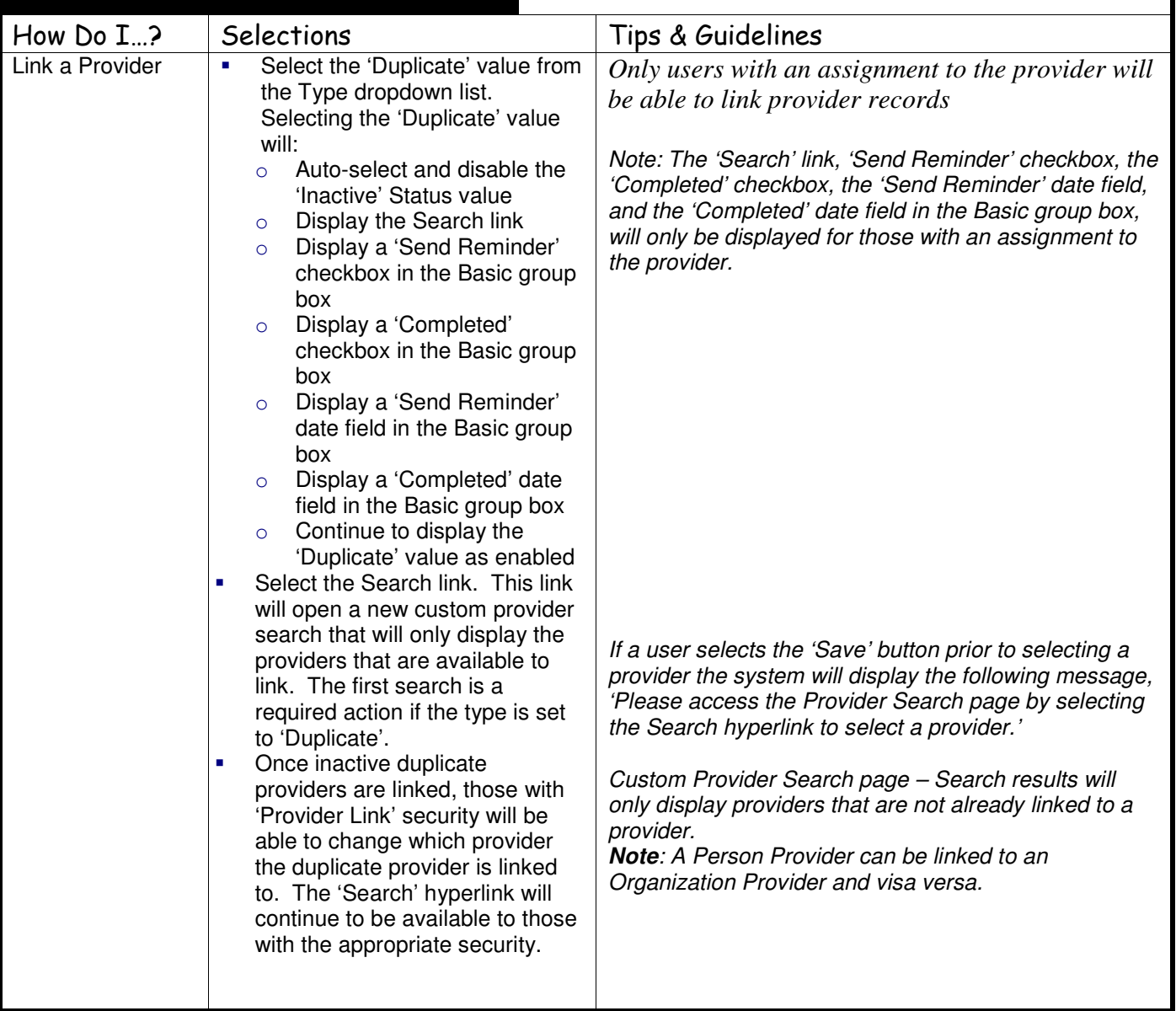

This page left intentionally blank